## วิธีกำเนินการหกลอง

วิธีเครียมงอร์โมนและสารที่ใช้สำหรับฉีคหคลอง  $\mathbf{1}$ .  $\{$  1.1 Normal saline\_solution (0.85 % NaCl). ขังผง NaCl ที่บริสุทธ์บาจานวบหนึ่งค้วยเครื่องขั้งไฟฟ้าอย่างละเอียด นำมาละลายในน้ำกลับ ซึ่งกลับ 3 ครั้ง ให้มีความเข้มข้น 0.85 % วิธีเกรียมฮอร์ไมบนั้นเหมือนวิธีเทรียม saline solution หุกประการ เพื่องต้นขนานะลายใน normal saline solution แหนน้ำกลับเท่านั้น และทำให้ มีความเขมขนคามตองการ 1.2 Follicle stimulating hormone อะลายในมีความเข้มข้นเป็น 25 µg, 50 µg, 75 µg และ 100 µg lu normal saline 1 ml 1.3 Luteinizing hormone<br>
azantikumanutuututu 15 yg, 70 yg uaz 280 yg lu normal saline 0.1 ml 1.4 Prolactin ละลายให้มีความเขมขนเป็น 20 นg. 50 นg และ 75 นg ใน normal saline 0.4 ml 1.5 Human chorionic gonadotrophin arghuludayautum 50 LU./1 ml saline solution 1.6 Pregnant mare serum gonadotrophin อะอายูไหมี่ความเข้มข้นเป็น 50 LU /0.5 ml normal saline 1.7 Anterior pituitary extract<br>- รังคอมใคลมองสานหน้าหินพังลนิทคีแล้วมาจำนวนหนึ่งค้วยเครื่องซัง ไ<del>ฟส</del>าอน่างละเอียด นำมาใส่โกรงบคนานคจนละเอีย<del>กคี</del>แล้ว จึงละลายใน

normal saline solution lunch the way normal saline solution lunch the way

ออร์ไบนทั้งหมดที่เครียมไว้รวมทั้ง Anterior pituitary extract ยกเว้น normal saline solution เก็บไว้ในคู่เย็นคออกเวลาที่ไซในการหกลอง

- <u> 2. วิธีเกรียมสารละลายสำหรับการวิเคราะห์</u>
	- 2.1 aniazani metaphosphoric acid

า<br>ขัง metaphosphoric acid ขึ้งเป็นแห่งชองแข็งมาจำนวนหนึ่ง ละลาย ในน้<mark>ากขึ้นให้มี</mark>ความเข้มข้นเป็น 2.5 % เก็บในขวดสีน้ำตาลที่มีฝาปีคสนิห

2.2 d'ingrais Sodium acetate

ีย<br>วังผง sodium acetate 9.08 กรับ ละลายในน้ำกลับ 200 ml แบ่ง สารละลาย sodium acetate นั้นมา 140 ml นำไป adjust ให้ pH เป็น 7 ควย glacial acetic acid

2.3 datazanu dye

 $\tilde{1}$ 984 dye (2, 6 - dichlorophenol - indophenol - Natrium) า2 mg ละลายในน้ำกล้น 20 ml

นำสารละลาย sodium acetate pH 7, 140 ml นั้นมาผสมกับ 20 ml aye เก็บสารละลายที่ได้ไว้ในขวคลีน้ำทาลที่มีฝาปิดสนิห

สารละลาย metaphosphoric acid และสารละลาย dye เกรียมใหม ทุกครั้งที่ทำการหลอจมละเก็บไว้ในคู้เย็นคลอดเวลาของการหลอง

<u>การเลี้ยงและระวังรักษาสตัวหลออง</u> 34 3.1 การเลี้ยงและระวังรักษานกพิลาปที่ไข้ในการทดลอง

บกทีลาปที่ใช<sup>้</sup>ในการ assay prolactin เป็นบกทีลาปลูกผสมเบลเบี่ยม เลี้ยงไว้ในกรงลวดคาข่าย ขนาด 1 € 2½ X 2½ เมคร - กรงนี้ได้รับแสงแดดเกือมคลอ∷รัน ใน ข้าวโพค ข้าวฟ่าง ถั่วเชี้ยว ผักกากขาว เป็นอาหาร พื้นนำประปาธรรมคา - นกหังตัวผู้ และคัวเมียเลี้ยงไว้ในกรงเคียวกันนี้ ปล่อยให้ผสมพันธุ์กันเองตามธรรมชาติ ลูกนกที่มีอายุ

30 - 50 วัน น้ำหนักตั้งแต่ 275 กรัมขึ้นไป และมีสุกาพแข็งแรงจึงจะใช้ในการหลอง การหคลองครั้งนี้ใช้นกทีลาปเป็นจำนวนมาก นกทีเลี้ยงไว้มีจำนวนไม่เพียงพอ

จึงคองใช้นกษิลาปจาก คุณที่ร์ รจบานนห์ และจาก นายมุ่นสุข แร่เรียว ร่วมค้วย

3.2 <u>การเลี้ยงและระวังรักษาหนูขาวที่ใช้ในการหดลอง</u>

การหคลองนี้ใช้หนูหาวพันธุ์ wistar strain นี่ยังไม่เคยผ่**าง และ**มาก่อน เสี้ยงในกรง stainless steed ขนาด ว % ว % ? พุ่ง ในห้องปรับอากาศอุณหภูมิ  $25 \pm 1$  c ควบคุมให้มีความสว่าง 14 ชั่วโมง (ระหว่าง 06.00 - 20.00 น.) มีค 10 ซ์วิโมง (ระหว่าง 20.00 = 06.00 น.) กินอาหารมาครฐาน (จากมริษัทธ.E. Zuelli $\varepsilon$ ) และคืนน้ำประปาธรรมคา

หนูขาวสี่ใช้ในการหลองแบ่งเป็นหวกใหญ่ ๆ ได้ 2 หวก คือ พวกที่โดเด็มทั้ (อานุมากกว่าสองเดือนขึ้นไป) สำหรับใช้ในการเก็บรวบรวบคอมให้สมองส่วนหน้า ส่วน อีกหวกหนึ่งเป็นหวกที่มีอายุนอน (immature) 24 - 25 วัน ใช้สำหรับ assay FSH และ*เ*พ

## $4<sub>0</sub>$

เทานั้นที่ไชใบการหกลอง ระยะกางๆ ของ cycle กำนนกจากลักษณะของเขลที่ปรากฏ lu vaginal smear (Long unt Evans, 1922)

Reproductive cycle ของหนูขวว แบ่งออกได้เป็น 4 ระยะ คือ ก. Dioestrus ระยะนี้กินเวลาม่ระมาณครึ่งหนึ่งชอง reproductive cycle ระยะนี้รังไขไม่มีการสร้างลอร์โมน estrogen และประกอบไปค่วย non - functional corpora lutea ที่เกิดจากการทกไข่กรั้งสาชุก - มกลูกมีขนาดเล็ก varinal epitheline บางมาก การทำ vaginal smear ในระยะนี้จะพบ leucocyte cell เป็นส่วนใหญ่ บางครั้งอาจพบมี nucleated cell@ หรือ cornified cells หรือทั้งสองอย่างปนอยู่ ควยเป็นสวนนอย

น. Proestrus เป็นระยะก่อนที่จะมีการคกไซ follicles บางอันใบรังไซ เจริญเทิบโคเค็มที่เตรียมพร้อมที่จะตกไข มีการสร้างออร์โมน estrogen สูง เป็นผลให้ มกลูกเกิดของนำ (edema) และมีเฉ็บเลือดไปหลอเสี้ยงสูง (Hyperrhemia) vaginal epithelium มีความหนาเพิ่มขึ้น การทำ vaginal smear ในระยะนิจะพบ nucleated ้<br>ชวงเวลาชองระยะนี้ประมาณ 12 ชั่วโมง ระหว่างนี้ยังไม่มีการผสม แค่ในคอนท้ายของ ระยะนี้ หนูจะมี heat หร้อมที่จะผสมกับคัวผู้ได

ก. Oestrus เป็นระยะต่อจาก proestrus กินเวลาทั้งสิ้นประมาณ 30 ชั่วโมง ทอนที่แของระยะนี้ออริโมน estrogen ที่สร้างจะอยู่ในระดับสูง มีการตกไข่เกิดขึ้น สวน heat จะหมดไปในเธอาใกล้เคียงกับที่มีการคกไข หลังการคกไฉ่ระคับของออรโมน estrogen จะลูกกำลง แหลูกมีขนาดเล็กลงเรื่อย ๆ เนื่องจากสูญเสียน้ำ ในการหา vaginal smear จะพบเชอชนาคในญูรูปหลายเหลี่ยมโปรงแสง ไม่มี nucleus ซึ่งเรียก ้ำ cornified cell แทกอนที่จะสิ้นสุกระยะนี้จะเริ่นมี leacocyte เข้ามาปะปนอยู่คุณ เป็นส∳แบอย

\*ง. Metooestrus ระบะนี้สั้นมาก มำะมาย 6 ชั่วโมง อยู่ระหว่าง oestrus กับ Dioestrus เป็นระบิ๊ะที่หนูหมด aeat ระกับ estrogen ในเลือดลดต่าลงมาก การทำ vaginal smear จะพบเซอรนากเล็กที่เป็น leucocyte cells จำนวนมาก มี cornified coll ปะปนอยู่บางเล็กน้อย

narnantn (Pregnancy)  $5<sub>4</sub>$ 

นนูชาวเพศเมียที่มี reproductive cycle เป็นปรกติและอยู่ในระยะ proestrus ถูกขังไว้คออคคืนกับหนูเพศผู้ซึ่งได้พิสูจน์แล้วว่าไม่เป็นหมัน แล้วครวจคู่ในเข้าวันคอมา ถาพม sperm plug หรือ spermatozoa ในการทำ vaginal smear นับเป็นวันที่ o  $(\mathtt{L}_{\mathbf{Q}})$  ของการทั้งครรภ์ วันคอมาเป็น  $\mathtt{L}_{\mathbf{q}},\ \mathtt{L}_{\mathbf{2}},\ldots\ldots$  กามลำคัม หมูนี่พบ space plug นรือ spermatozoalท่านั้นที่ใช้ในการคิ้กษาเกี่ยวกับการคั้งครรภ์

6, การเลี้ยงลกอ่อน (Lactation)

จำบวนลูกออนที่เลี้ยงอยู่ระหว่าง 7 - 10 คัว คลอดเวลาของการหล่ออง

การทั้งกรรภ์ในระหว่างให้หมู (Lactating pregnancy)  $7.1$ แม่หนูหีใช้ในการหคลองมือายุ 83 - 95 วัน และเป็นหนูหี้เลี้ยงลูกครอกแรกเหานั้น

ทามปรกที่ หนูชาวจะมี post partum oestrus อีกครั้งหนึ่ง ภายใบเวลาประมาณ 20 -ชั่วโมงหลังคลอด ดังนั้นเมื่อหนูขาวคลอดลูกแล้วจี ปล่อยให้เลี้ยงลูกอยู่นาน 12 - 16 ขั้วโมง นลังจากนั้นแยกแม่หนูไปผลมพันธุ์กับหนูคัวผู้ที่ไม**่เป็นหมั**น หลังการผสมนำแม่หนูกลับไปเลี้ยงลูก ทามเคิม แม่หนูนี้ที่บ่อperme plug หรือ spermatozoa ใน vaginal smeartหานั้นที่ไข้ ในการศึกษาเกี่ยวกับเรื่องนี้ เม็วันที่ทบ sperm plug หรือ spermatozoa ใน vaginal smear เป็นวันที่ o (Lo) ของการตั้งครรภ์ในระหว่างให้แม

8. ทางเกี่ยรวบรวมทอมใคสมองส่วนหน้า

ใช้หนูสาวเหตุเมียอายุ 60 - 95 วัน จำนวน 220 ตัว มาแบ่งออกเป็น 9 หมู่ เพื่อ รวบรวมคอมใคลมองส่วนห**ล้**าของหนูหัง 9 หนูหื่อยู่ในระยะต่าง ๆ กันดังนี้

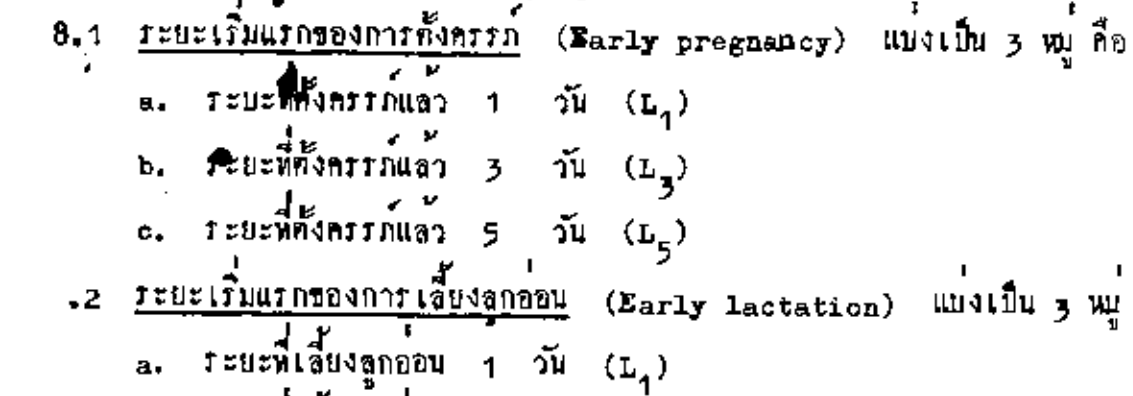

ลัก<br>ที่มี

3. 1-000160190001 5 วัน  $(L_3)$ <br>
6. ระยะที่เสี่ยงลูกอ่อน 5 วัน  $(L_5)$ <br>
7. ระยะที่เสี่ยงลูกอ่อน 5 วัน  $(L_5)$ <br>
7. ร่วนวนลูกอ่อนที่เสี่ยงอยูระหวาง 7 - 10 ทั่ว ทลอดเวลาของการหคลอง

8.3 2 Exectivation of the state of the Carly lactating pregnancy) แบ่งเป็น y หมู่ คือ  $\Rightarrow$  ระยะที่ตั้งครรภ์ใบระหว่างให้นมแล้ว 1 วัน (L<sub>1</sub>) ึง<br>b. ระยะพี่ตั้งครรภ์ในระหว่างให้แมแล้ว 3 วัน (L<sub>3</sub>) c. ระยะที่ตั้งครรภ์ในระหว่างให้บมแล้ว 5 วัน (L<sub>5</sub>) จำนวนลูกอ่อนที่เลี้ยงอยู่ระหว่าง 7 - 10 ตัว คลอดเวลาของการ หลอง นำนบูขาวที่อยู่ในระยะที่ค่องการมาฆา ควยวิธีทึ่งคอคอให้หลุดออกจากถั่น เพื่อให้หนูทายหันที่ ใช้กรรไกรผ่าตัดเปิดกระโนลกศีรษะออก เอาปากคืนปลานงอเปิด เบื้อสมองหลิกกลับไปหางค้านหน้าก็จะมองเห็นต่อมใต้สมองวางตัวอยู่ในแอง sella turcica คอย ๆ ใช้ปลายปากคืนเขียเนื้อเยื่อเกี่ยวพันหือยู่รอบ ๆ ตอมใต้สมองออก แล้วยกตลมให้สมองชี้พมาจากกระโพธอกคีรษะ วางสงมนกระคาษสาหนั้นชั่งน้ำหนัก ใช้ ปากคีบเชียแยก aeurohypohysis ออกไป หลังจากบั้นใช้กระคาษกรองซับเลือดออก ให้หมด นำไปซั้งน้ำหนักค้วยเครื่องชั้งไ**ฟท่**า คอมให้สมองส่วนหน้าที่เก็บรวบรวมได้แยกออกเป็นหวก ๆ ทำให้แห้งด้วยสาร ละลาย acetone ที่อุปแก้มีทำ (ประมาญ0 ๋c) แล้วนำออกจาก acetone เก็บรวบรวม ไว้ในขวดแก้วเล็กมีฝ่าปิลูสนิท นำทั้งหมดไปเก็บไว้ใน desicator ที่มี calcium chloride แห่งอยู่กับเพื่อดูคลวามขึ้น 10. การเ<del>วท</del>ที การผ่าตัดหุกครั้งกระหาให้ขณะหื้นบูถูกคมยาสลบ (ether) เครื่องมือที่ใช้ในการ นาศักทุกชิ้นแช่ควยน้ำยาตาเชื้อ 2.5 % Dettol solution ก่อนใช้ 10.1 <u>การศักร์งไข</u>

ใหนแคมยาสอบแล้วหา น้ำยา ฆาเซื้อบริเวณด้านข้างอาตัวค้านข้าบเยื้อง

การเก็บรวมรวบคอมใดสมองส่วนหน้า กระทำในระหว่างเวลา 10.00 - 12.00 %.

ไปหางค้านบน (สอ้ะล้อ - Lateral) คำจากขายไครงเล็กน้อย ใช้กรรไกรปลายกรง ทัพหนังและกล้ามเนื้อในเป็ดเป็นของเล็ก ๆ เอาปากพืบทึ่งไขมันที่ศึกอยู่กับรังไขขึ้นมา รังใช่จะศึกขึ้นมาตัวม สอดปลายข้างหนึ่งของกรรมีกอปลายได้งพะดูไขมันเข้าไปได้พ่อนำไข้<br>กัดเลารังไข่ออกตรงส่วนต่อระหว่างรังไข้กับพ่อนำไข้ส่วนต้นให้ได้เนื้อเนื่อรังไข้ ในสภาพที่ดี เฮร็จแล้วใส่ส่วนอื่น ๆ กลับเข้าไปในของพ้องโคยใช้มากลีบจับขึ้นของกล้ามเนื้อให้ปากแผล เปิดเป็นของกว้างหร้อมทั้งขกขึ้นเล็กน้อย ไขมันรวบทั้งหอนำไขจะเลื่อนองสู่ของตั้งเคิม ใช**้ไหมเย็บกล้ามเนื้อให้กี่ค**ณัน แล้วเย็บหนังชั้นขอกอีกที่หนึ่ง

10.2 <u>การถึกออร์ไมนเข้าเส้นเลือกกำ</u> (intravenous injection)<br>หาน้ำยา ม่าเชื้อ**มริเว**นสำคอให้กางเยื้องไปค้านข้าง ๆ ใกล้ ๆ กับค้าน บบของ pectoral girdle ใช้กรรไกรปลายทรงคัดหนังและกล้าบเนื้อให้เปิดเป็นของ จนมองเห็นเส้นเลือก external jugular whin ไคร์คเจน ใช้ปากคีบคอย ๆ เชี่ยเยื่อ .<br>เกี่ยวพันที่ตุนบริเวณ**ุสธน**เลือคออกให้มากที่สุด เพื่อสะควกแก่การแหงเข็มฉีดยา เบอร์ 27<br>หลังจากนั้นก็ฉีด ออร์โมนหรือสารละลงยกามที่ต้องการเข้าไปในเส้นเลือดนั้น แต่ก่อน ออกมา หลังจากนั้นใช**้ไห**นเย็บกล**้ามเนื้อให**้คิดกัน แล้วเย็บหนังชั้นนอกอีกครั้งหนึ่ง

11. hivi Autopsy

11,1 <u>หนูขาว</u>

ให้แน่ง นำไปซึ่งน้ำหนักควยเครื่องซั่งไฟฟ้า สำหรับการ assay FSH นั้นเก็บรังไขใว้ ลี้ณะาโครงสร้างภายใน (Histology) ค่วย

11.2 <u>นุกที่ล้าป</u>

ง<br>**ธ**านเพื่อาปตัวบการทัพหลอด**อม**หีคอ แล้วเปิดหนังบริเวณถุงพักอาหาร ใช่ปากอื่นคอน ๆ เลวะไขมันรอน ๆ ถุงสักอาหารออกในหมด คัดะอาถุงหักอาหารซึ่งมี

z หู มาทัดแบ่งครึ่งข้างละหู ล้างให้ล่ะอาดมำไปวางซึ่งให้ทิ้งบน crop sac holding apparatus (รูปที่ 1.) โดยกลับเอาค้านในออกให้คำแหน่งหีอีคเป็นศูนย์กลาง ห เครื่องมือมีหอค่อไปยังเครื่องคูคสูญญากาศ เคินเครื่องอยู่ 10 = 15 นาที แล้วใช้ ปากคืบปลายโค้งคอย ๆ ขูดเอาเนื้อเยื่อขั้น mucosal epithelium ออกจนถึงเนื้อเยื่อ ชั้น <sub>submucosa</sub> ภายในพื้นที่วงก<mark>ลมที่มีเ</mark>ส้นยาศูนย์กลาง 4 เขนทิเบศร (เพาณับเส้นยา fuunand as porous plate 114 holding apparatus) in mucosal epithe-น<br>1. เมื่อ ที่ไหม่านอดวยกระดาษตะถั่ว บำเข้าทู้อบที่อุ่นหภูมิ 100 c เป็นเวลา 2 - 3 ชั่วโมง เบื่อแพ้งสนิทคี่แล้วนำ mucosal epithelium นั้นมาซั้งนำหนักทวยเครื่องซั่งไฟฟ้า 12. การวิเคราะพ์หาปริมาณกรอ ascorbic โดยวิธีของ Mindlin และ Butler (1938) 12.1 DITH' standard curve NBANTA ascorbic t<br>ขังผง ascorbic acid พื้นริสุทธิ์มา 0.1 mg ละลายในสารละลาย metaphosphoric acid 2.5 % 10 ml ใน pipette ทุกสารละลาย ascorbic acid หีเทรียมได้มาใส่ใน test tube หลอดต่าง ๆ ในปริบาณค่าง ๆ กันตังนี้ which i. antaranu ascorbic acid 2 ml il ascorbic acid 20 ug waanu 2. สารอะอาย ascorbic acid 1.6 ml caumusnratans metaphosphoric acic อี๊ก 0.4 ml fouเป็นปริบายสารละลายทั้งหมด 2 ml ปี ancoraio acid au 16 µg หลอทที่ 3. สำรละลาย ascorbic acid 1.2 ml ผสม กับสารละลาย metaphosphoric acid 0.8 ml รวมเป็นสารละลายทั้งหมด 2 ml มี ascorbic acid 88 12 µg พลอทที่ 4. สารละสาย ascorbic acid 0.8 ml ผสม กับสารละลาย metaphosphoric acid 1.2 ml รวมเป็นสารละลายทั้งหมด 2 ml มี ascorbic acid by 8 µg waanw 5. สารละลาย ascorbic acid 0.4 ml ผสม ณีอารละลาย

12

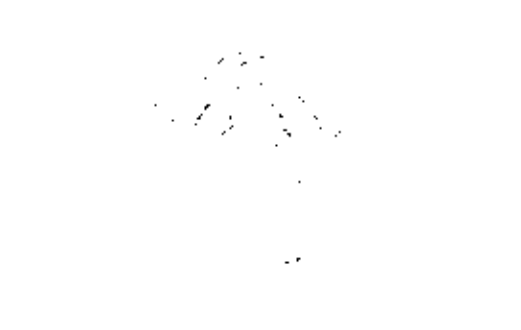

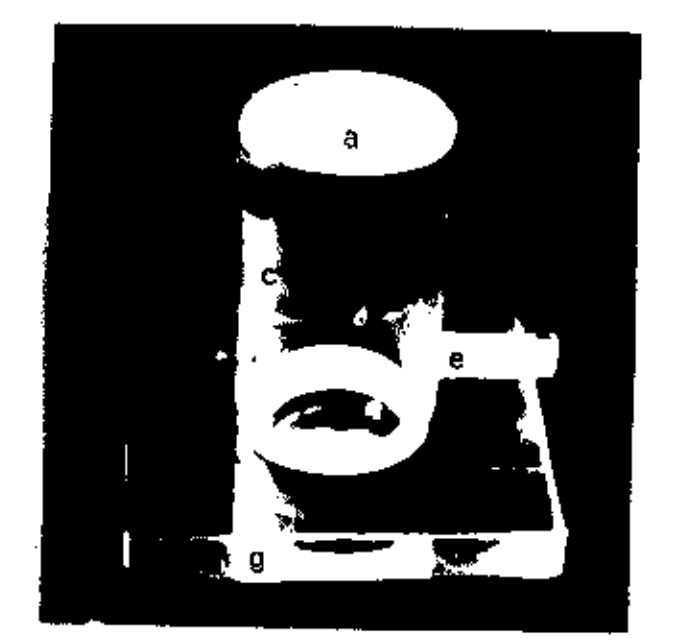

detaphosphoric acid 4.6 ml ( ) มเป็นสารธะลายทั้งหมด 2 ml มี ascorbic acid 09 4 µg

wann 6. thu control Miummantaranu metaphosphoric acid  $2m<sub>1</sub>$ 

ในแคลธ์ต่ออก ดู้กินสารอะอายของ dye ที่เครียมไว้องไป 2 ml นำไปวัด ulor transmittence laulous will be ave length) 520 mu lu micro spectro - colerinater Will allianiazanti mataphosphorac acid 2.5 % เป็น blank ก็อรักให้เปอร์เทนท์ transmittance เป็น 100 % เมื่อวัด metaphosphoric acid 2.5 % นำแลฟ์ใต้ไปเขียนกราฟ เป็น standard curve Wil ascorbic acid

## 12.2 การหาปริมาตกรุก ascorbic ในรังไม่ของหนฐาว

บำรังไขพี่ทองการหาปริมาณ ลอดอรอย่อ acid มาบทให้ละเอียดในโกรง มทยาชนาคเล็ก ซึ่งมีสารละลาย metaphosphoric acid 2,5 % อยู่ในปริมาณ 5 ml และมี**ตราย**ธะเอียดปนอยู่ด้วยเล็กน้อย นำไปกรองควบกระควษกรอง ใช้ pipette กูต **อฬูทะอาบหี**กรองไท้มา 2 ml ผสมกับสารธะธาย age หี่เครียนไว้อีก 2 ml นำไปวัด tuartum transmittance tuthiniumin's standard curve 184 assorbic acid

ussaulust trun transmittance ที่ได้นำไปเปรียยเพียบกับ standard ourve 204 ascorbic acid wilwwfauufunuzow ascorbic acid lufolain การศึกษาสักษณะโครงสร้างภายในของรังไข่และลักษณะของ epithelius ของ  $13.$ Definenti (Histology)

ที่ครั้งไขของพบูขาวและถุงสัตวนารของนกที่ลายส่วนที่เกินจาก erap sac holding apparatus in fix lolumnin Lillie's AAF (85 ml sthyl alcohol, 5 ml decial atetic acid, 10 ml formaldehyde) Uf SMTM 24 Tolus

หลังจากนั้นเปลี่ยนเอารังไขใปแข่ใน 70 % esbyl alcohol อีก 24 ซั่วโมง แล้วบำมา dehydrate Intilaturalu 70 % alcohol, 80 % alcohol, 95 % alcohol, 95 % alcohol + ButylolButyl, Butyl + Xylol, Xylol -1, Xylol -2 ทามอำทับ ใช<sup>้</sup>เวอาขั้นละ 3 ชั่วโมง จากนั้นนำ tissue ไปไล่ใบ paraplast (Arthus H. thomas) หลอมเพลวนำเข้าท้อมสูญญากาศอุณหภูมิประมาณ 65c เพื่อให<sup>้</sup> paraplant เขาสูเนื้อเนื้อของรังไข่และ epithelium ของกุงทักอาหารคีขึ้น เปลี่ยน paraplast 2 ครั้ง ครั้งอะประมาย 2 ชั่วโมง หลังจากนั้นนำ tissue มา embed lu paraplast uann section wun 6 u UDUROUS Harris Haematoxylin และ Eosin นำไปทรวจตูก้วยกล้องจุลหัสน์ ที่กษาลักษณะทั่วไข ไปของรังไขและ epitheliumของถุงทักอาหารในภาวะคาง ๆ

 $14.$ <u>การนคลอง</u>

ระหว**่าง 33 - 50 กรัม (41.61 ± 0.87)** จำบวน 201 ทั่ว สำหรับการ assay **BEFausz LH - และบกพิธาปอายุระนวาง 30 - 50 วัน จำนวน 60 ทั่วสำหรับการ** assay prolactin ไทยแบ่งการหกอบงออกเป็นหมู่ ๆ กังต่อไปนี้

<sup>14.1</sup> การวัดบริมาณ FSH

ค์คแปลงมาจากวิธีของ Steelman และ Pohley (1953)

 $14-1-1$   $\overline{0.1133}$  standard curve 100 FSH<br>
luqnwy 57 n2 uustitu 6 wy

นนู๋ที่ 1. ใช้ลูกหบู 16 ทัว ถึกสารละลาย standard FSH และ HCG เข้าใค้ผิวหนัง (subcutaneous) หั้งหมด 5 ครั้ง โดย 2 วันแรกอีก FSH และ HCG เข้าเย็นวันละ 2 ครั้ง และเข้าวันที่ 3 อีก <sub>1</sub> ครั้ง ให<sup>้</sup>ปริมา<u>พของ FSH</u> ทั้งหมดเป็น 100 we/m1 และ ECG 50 LE/m1 24 รั่วโมงหลังการฉีดครั้งสุดหาย ก็สาหนูต์ด้เอา รังไขทั้งสองข้างมาขังน้ำหนักควบเครื่องขั้งไฟฟ้า

## 001064

หมู่ที่ 2 - 4. ใช้ลูกหน 10 คัว, 11 คัว, 10 คัว จี๊กสารอะลาย standard FSH และ HCG เข้าไปใค้ผิวหนังเขนเดียวกับใบหมู่ที่ 1 ให้ปริมาณ FSH ทั้งหมดเป็น 75. pg/ml, 50นg/ml,25นg/ml พร้อมทั้ง bose 50 HL/ml ในแท่อะคั่วคามลำคับ 24 รั่วโมงพร้อ การอีคครั้งสุดห้ายก็ฆ่าหนู ทัดเอารังไข่ทั้งสองข้างมาชั่งน้ำหนักควยเครื่องซั้งไ<del>ฟฟ้</del>า หนู้ที่ 5. เป็น control group ใช้ลูกหนู 10 ตัว ทำการหลองอย่างเคียวกับ 4 หมู่แรก แค่นี้ค HCG อย่างเดียวให้ปริมาณทั้งหมดเป็น 50 I.U./ต่1 นมู่ที่ 6. ใช้ดูกหนู วา ทั่ว ทำการหลองอย่างเคียวกับ 5 นมูแรก แต่อีก normal saline solution ณางเคียวให้ปริมาณทั้งหมดเป็น 1 ml นายลที่ได้ไปเขียนกราฟ เป็น standard curve ของ FSH

 $14.1.2$   $\frac{Unknorm}{V}$ <br>  $2\pi$   $2\pi$   $14\pi$ <br>  $2\pi$   $2\pi$ <br>  $2\pi$ <br>  $2\pi$ เที่ยวกับการทำ standard curve ของ FSH unls crude anterior pitultary extract จากกลุ่มทำง ๆ ที่เก็บรวบรวมใค้แทนสารละลาย standard FSH โดยให้ ufumment crude anterior pituitary extract nomunitu 0.4 mg dry weight 184 enterior pituitary/1 ml normal saline solution finin ออร์โมนใช<sup>้</sup>เข็มฉีคบา No. 23

นำผลที่ได้จาก unknown ไปเปรียบเหียบผลจาก standard curve ชอง FSH หาปริมาณของ FSH ในคอมใค้สมองส่วนหน้าออกมาเป็น pg/mg wet weight W00 anterior pituitary u2: µg/gland

14.2 <u>การวัดปริ</u>มาญ LH

ค์คนปลงมาจากวิธีของ Parlow (1958)

14.2.1 min'standard curve 184 LE ใช้ลูกหนู 32 คัว แบ่งเป็น 4 หนู หมู่ที่ 1. ใช้ดูกหนู 9 คั่ว นำมาห่าการทคลองเป็นขึ้น ๆ คั่งนี้ n. วันแรกนี้คสารละลาย PMS ใน pormal saline solution

เข้าใค้ผิวหนัง 50 I.U./½ ml ร. 56 ชั่วโมงคุณหนี้คสารละลาย HCG ใน normal saline solution เข้าไปใต้ผิวหนัง 25 1.0./% ml .<br>ค. 5 - 7 วันคอมา นำหนูหคลองนั้นมาค์ครั้งไขขางชายออก แลวจี้กสารละลาย standard LH เข้า intravenous ทันที่ให้ปริมาญของ LH ทั้งหมูก เป็น 280 pg ใน 0.1 ml นำรังไธรางชายที่คัดออกไปรังน้ำหนักค้วยเครื่องรั้งไฟฟ้า แล้วนำไปหาปริมาณ ascorbic acid ใบรังไขนั้น อีก 4 ขั้วโมงทอมาข่าหนูกักเอารังไข่ ข้างขวาออกมาขั้งน้ำหนักค้วยเครื่องขั้งไฟฟ้า แอ้วนำไปหาปริมาณ ascorbic acid ใน รังไข่เข็นเที่ยวกับครั้งแรก ไดยใช้วิธีของ Mindlin up: Butler (1938) เมื่อนำปริมาพ ascorbic acid ที่มีอยู่ในรังไขขางขวาไปหักออกจาก ปริมาณ ascorbic acid พี่มีอยู่ในรังไขข้างข้ายก็จะไข้ปริมาณของ ascorbic acid ใน ที่อดองหอังการจืด 1.8 เข้าไป นบูที่ 2 - ใช้ลูกหบู 8 คั่ว ห่าการหลองเช่นเคียวกับหมูที่ <sub>1</sub> แคลี่ค บฮ ให้ ปริมาญทั้งหมดเป็น 70 µg/0.1 =1 นบูที่ 3. ใช้ดูกหนู 7 ตัว ทำการหคลองแบบเกี่ยวกับหมู่ที่ 1 แค่นิค ณ ให้ปริมาณ ทั้งหบดเป็น 15 µg/0.1 ⊞1 นมูนี้ 4. เป็น control group ให้ลูกหน 8 คั่ว หาการหลองแบบเดียวกับหมูนี้<br>แท่ไม่ต้องนี้อ LH คัดสั่งไขข้างข้ายออกนำไปซึ่งม้าหนักค้วยเครื่องชั่งไฟฟ้าและหาปริมาณ<br>ascorbic acid (อีก 4 ชั่วโบงทอมาศักรังไขข่างขวานี้เหลือมาชั่งบ้า ascorbic acid line ascorbic acid Mamatinunoi control group นำผลที่ไห้ทั้งหมดไปเขียบกราฟ เป็น standard curve ของ LH 14.2.2 Unknown ใช้ลูกหนู 57 ตัว แบ่งเป็นหมู่ ๆ ละ 6 ตัว ยกเวนหมู่ของ

Pregnancy  $-L_1$  lagnuu 8 fiz are Lactation  $-L_5$  lagnuu 7 fiz uhun หคลองแบบเพียวกับการหล standard curve ของ LH แท่ใช crude anterior

pituitary extract จากกลุ่มทาง ๆ ที่เก็บรวบรวมได้แหน่อารละอาย standard LE โคยใหม่ริมาณชอง crude anterior pituitary extract ทั้งหมดเป็น 1 mg dry weight 104 anterior pituitary/0.1 ml normal saline solution.

นำผลที่ได้จาก unknown ไปเปรียบเพียบกับผลจาก standard curve ของ . La นาปริมาณของ La ในคอมใคลมองสวบหน้าออกมาเป็น uc/mg wet weight 284 anterior pituitary Maz ug/gland

> 14.3 minifulfung Prolactin โดยใช**้วิธีการของ Nicoll (1967)**

ใช้นกหิลาปหั้งหมด 60 ตัวนำมาหลองคังนี้ ถอนขนบริเวณถุงพัก อาหารออก แล้วให้สีน้ำหรือหมึกทำเครื่องหมายไว้ทรงกึ่งกลางถุงห้ออาหารแค่ละข้างเพื่อ แสดงตำแหน่งที่นี่กอบรู้โมน ในนกทีลาปทั่วเที่ยวกัน ถุงพักอาหารข้างหนึ่งนี้ค. standard prolactin d?uonnuwudon crude anterior pituitary extract ?? namqu ทาง ๆ ที่เก็บรวบรวมได้ (unknown) หรือ normal saline solution เข้าไปให้ นิวหนัง (intradermal) สำหรับ standard prolactic ที่อีกมีปริมาณทั้งหมดเป็น 20 µg, 50 µg ua: 75 µg/normal saline solution 0.4ml nauahnu anu crude anterior pituitary extractluir in thuntil 2 mg dry weight 104 anterior pituitary/0.4 ml normal saline solution control group นั้นฉีย normal saline solution ให<sup>้</sup>ปริมาณทั้งหมดเป็น 0.4 ml เข่นเดียวกันโดย ถึกทรงบริเวณพี่ทำเกรื่องหมายไว้ ถึกหั้งหมด 4 กรั้ง แม่งเป็นวันละ 2 กรั้ง เข้าและ เย็น 20 ทั่วโมงหลังการอีคครั้งสุดพ้ายก็ข่านกลิลาป นำส่วน mucosal epithelium มาทำในแพ้งแล้วซั้งบ้านนักควยเครื่องชั่วไฟฟ้า

ยอที่ไทนำมาทำ standard curve ชอง prolactin เสียกอน หลังจากนั้น จึงบำยลที่ได้จาก unknown ไปเปรียบเพียบกับผลจาก standard curve ทาปริมาณ ของ prolactin ในคอมใคสมองสวนหนาออกมาเป็น pg/mg wet weight ของ anterior pituitary 00% pg/gland.